# **Volunteer Computing and Hubs**

### David P. Anderson

#### Space Sciences Lab University of California, Berkeley

#### HUBbub September 26, 2013

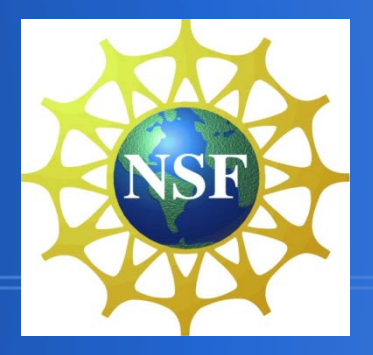

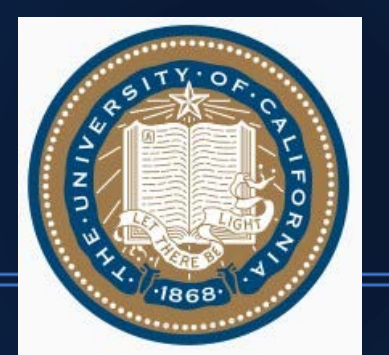

### **Computing resources**

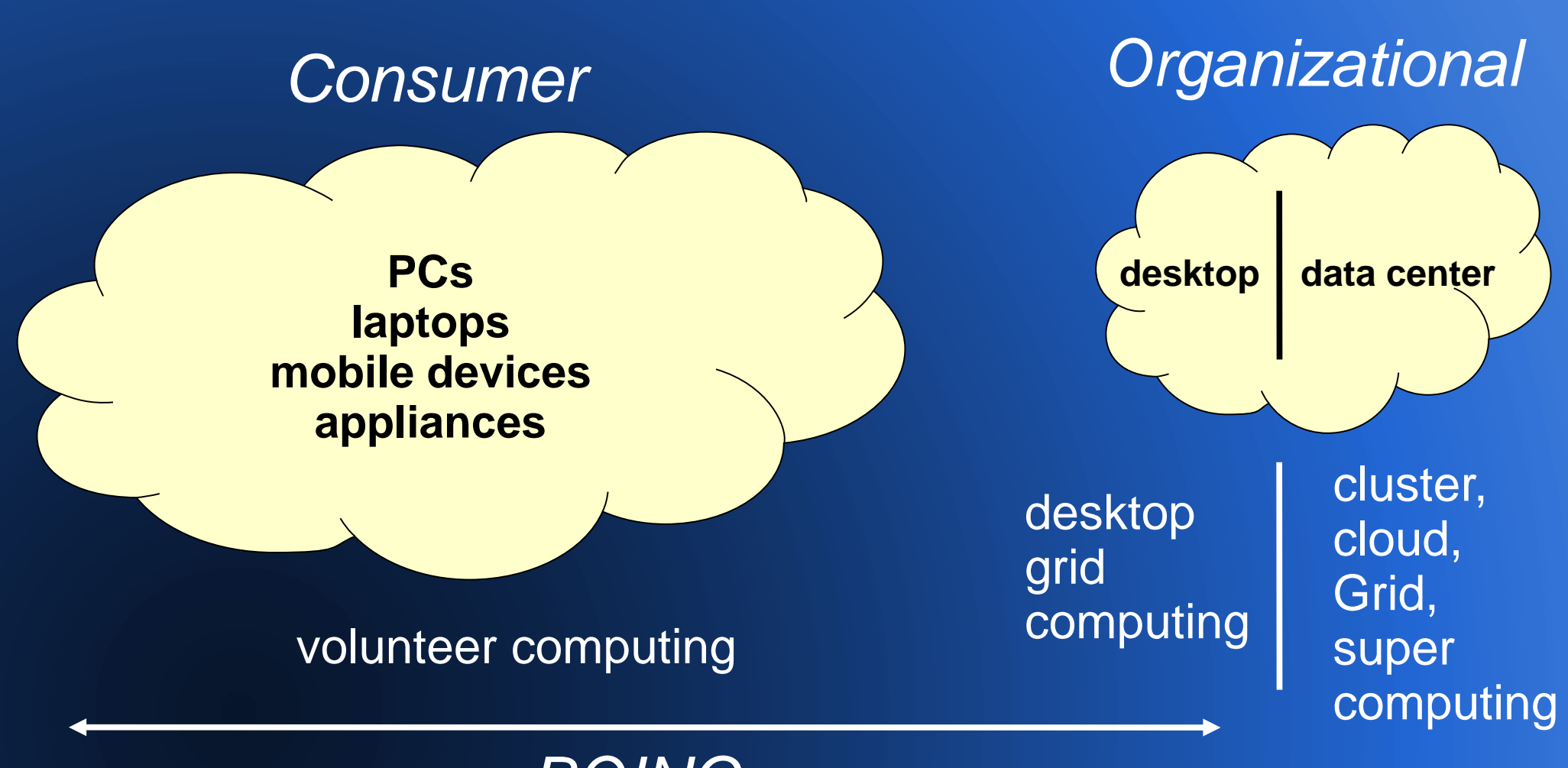

*BOINC*

### **How BOINC works**

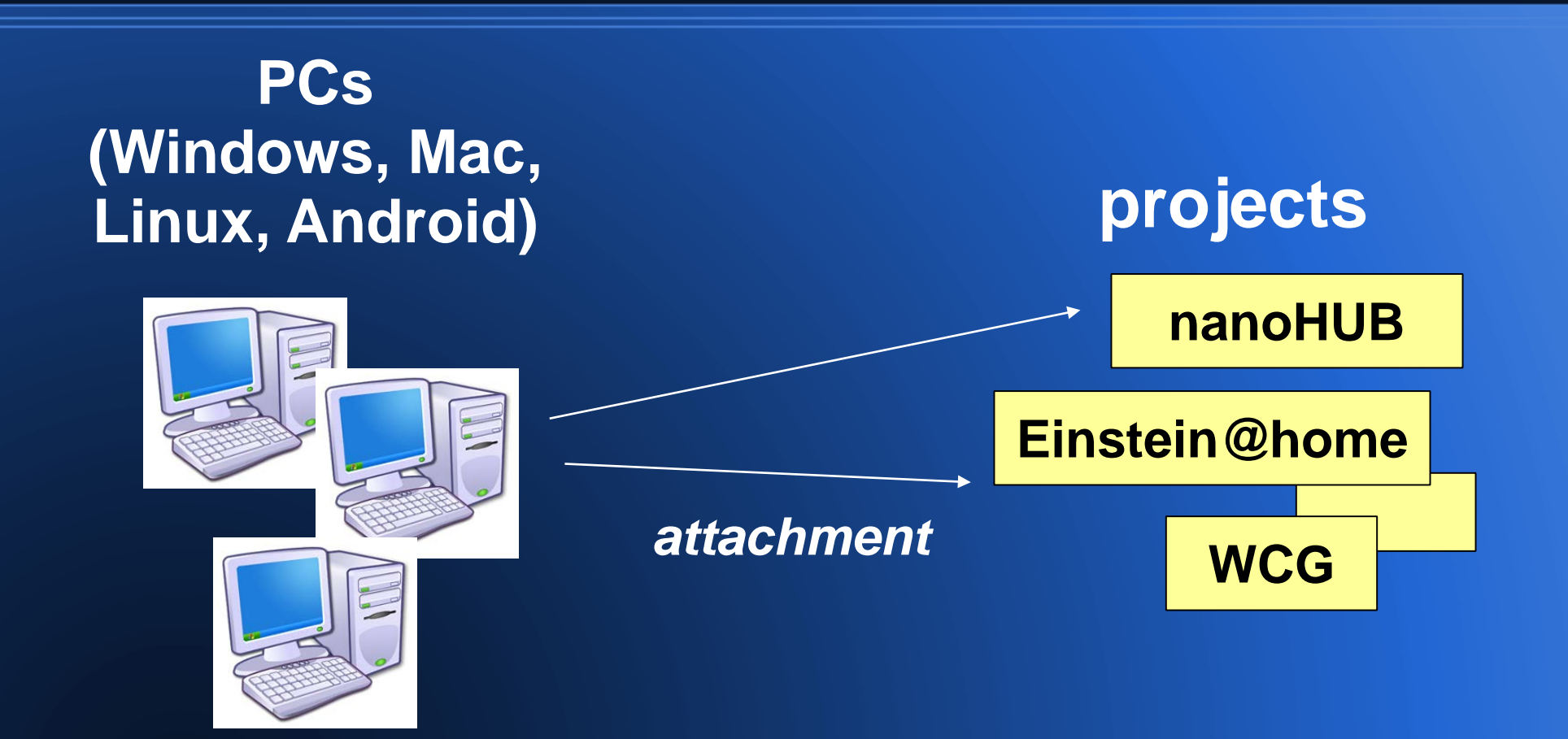

#### **It works best for…**

- Large bags of tasks
- Throughput-oriented
- Moderate RAM, disk usage
- Moderate data/compute ratio
	- $\bullet$  < 1 GB per hour

## **Volunteer computing status**

- Volunteers: 400K people, 600K computers, 2M cores
- $\cdot$  > 50 science projects, e.g.
	- − Climateprediction.net (Oxford)
	- − Einstein@home (Max Planck Inst.)
	- − IBM World Community Grid
		- − "umbrella" project; MGI is one
- > 15 PetaFLOPS, many million jobs/day
	- Potential: many ExaFLOPS

# **Adding BOINC to Hubs**

Goal: increase the computing throughput available to Hub users

- A Hub has an associated BOINC project
- Large batches of jobs submitted to the Hub are run using the BOINC project
- Hub users attach their PCs to the project
- **Project can be accessible to the public**

### **BOINC Web RPC Interfaces**

#### Remote job submission

- get batch completion estimate
- submit/query/abort batches
- File management
	- content-based: only 1 copy of a given file
	- reference-counting, garbage collection

#### **Identity and access control**

- Each Hub user has a corresponding BOINC account
- BOINC enforces access control for job submission

#### **User quotas**

- Each user has a "quota" determining the fraction of computing they get
- May be set in proportion to
	- user's computing contribution
	- − other Hub contributions
- BOINC's job scheduling policy
	- − do small batches before large ones
	- − don't starve large batches
		- enforce quotas over the long term

## **Using VM technology**

- **Heterogeneity of volunteer PCs**
- Difficult to port applications to all platforms

## **BOINC VM-based apps**

- Developers work in environment of choice
- App consists of
	- − compressed minimal VM image (same across multiple apps)
	- − executable
	- BOINC "Vbox wrapper"
- Volunteers need to install VirtualBox

#### **How it works**

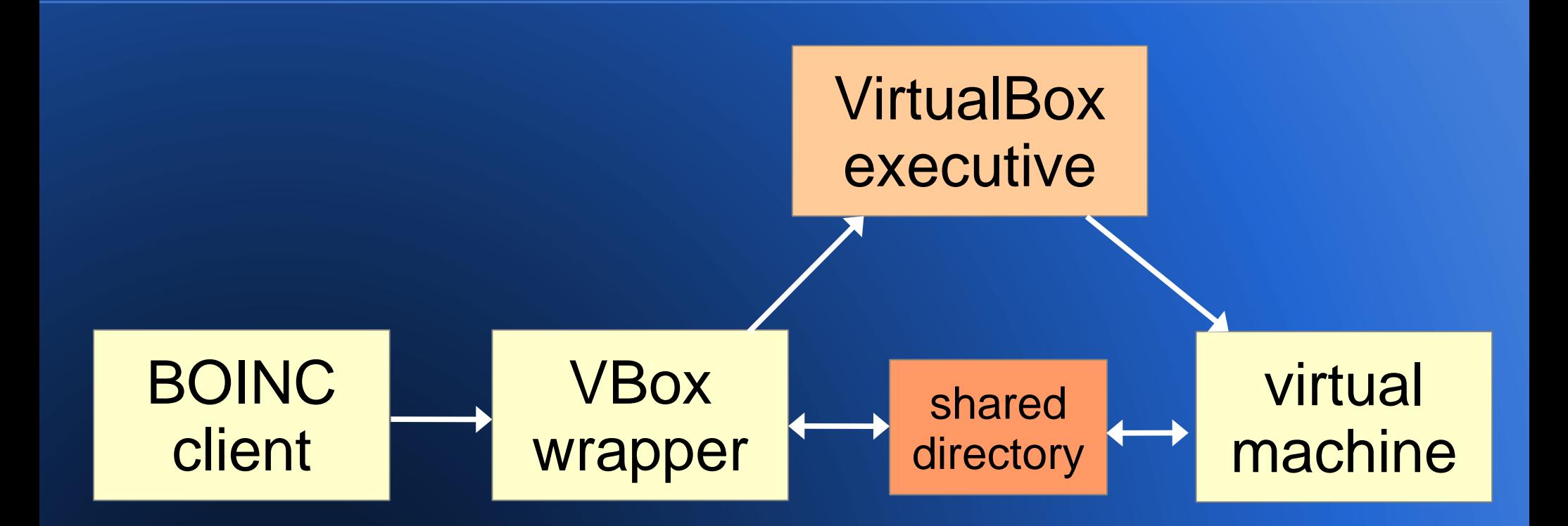

#### **VM bonuses**

- Vbox wrapper creates a "snapshot" every few minutes
	- free checkpointing
- A VM is a strong security sandbox
	- − can potentially deploy untrusted apps

## **Implementation**

#### • Proof of concept in nanoHUB

- VM with Tcl, Rappture library
- Job submission via Web or workspace "submit"
- Behind firewall for now
- To do
	- Add "batch" notion to HUBzero
	- Use BOINC's job-submission interfaces
	- Automate identity management

## **Branding and marketing**

- How to market to volunteers?
- Brand: nanoHUB@home or HUB@home?
	- Sometimes fewer brands are better

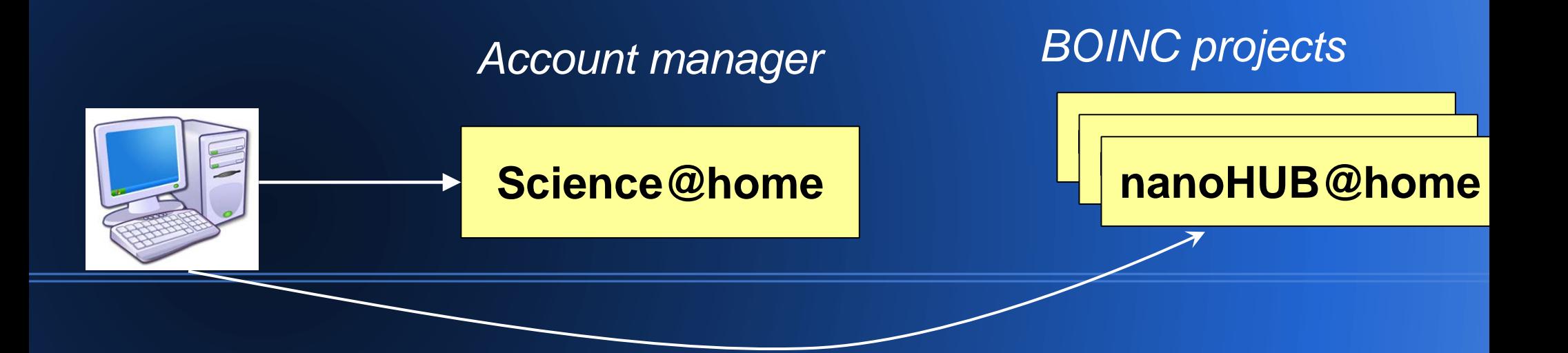

## **Conclusion**

#### HUBzero and BOINC are complementary

- more computing power to scientists
- more science options for the public
- Contact
	- − http://boinc.berkeley.edu
	- − davea@ssl.berkeley.edu
- BOINC Workshop
	- − Grenoble, Sept 25-27 2013